**GWUC Broadcast configurations - 1 September 2020**

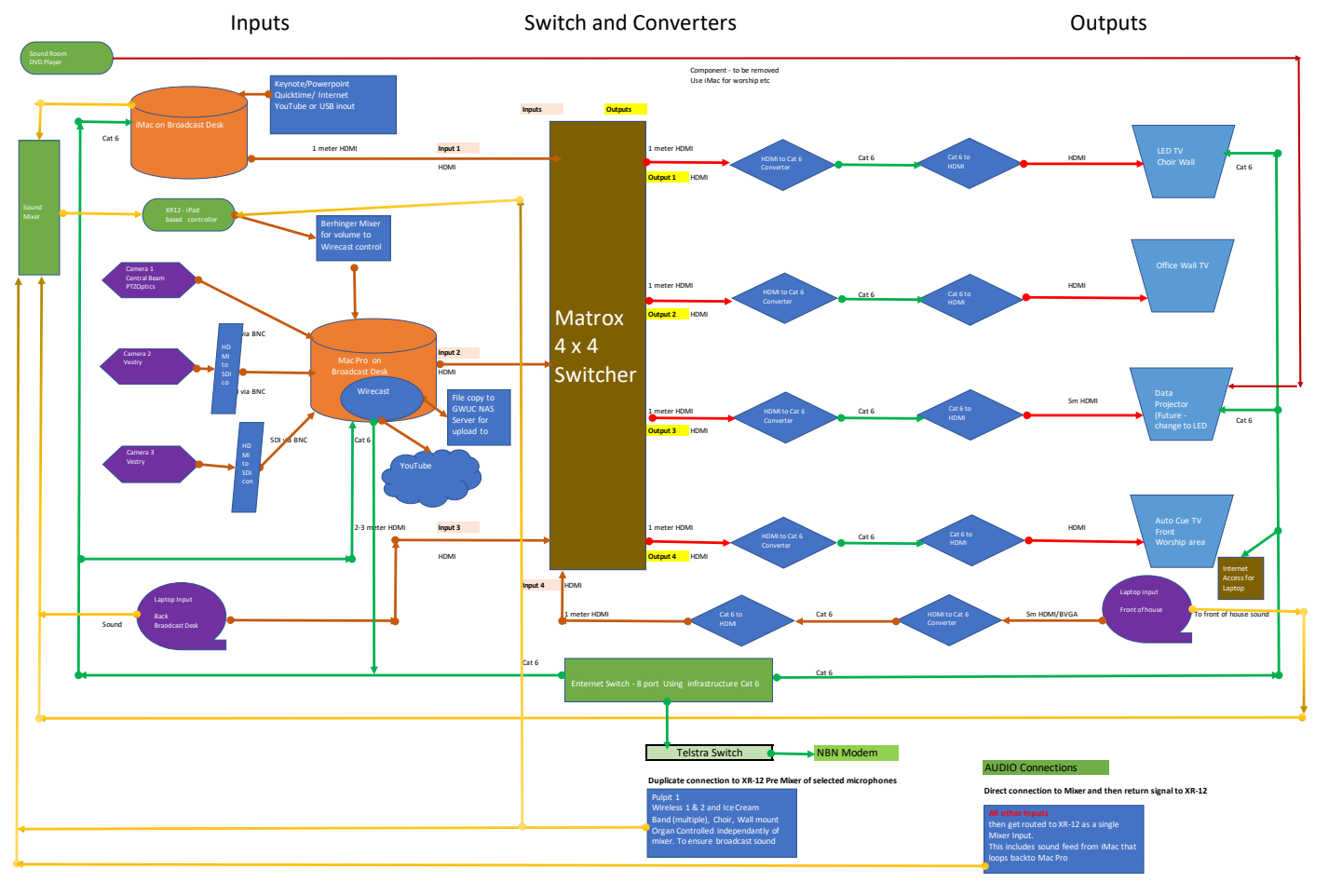